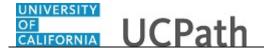

Use this task to submit or withdraw your consent to receive an electronic W-2 or W-2C form.

## **Dashboard Navigation:**

Income and Taxes > Enroll to receive online W-2

## **Menu Navigation:**

Employee Actions > Income and Taxes > Enroll to receive online W-2

**Note:** This example uses sample images as seen on a computer. Sample images appear differently on a tablet or smartphone, but the steps remain the same.

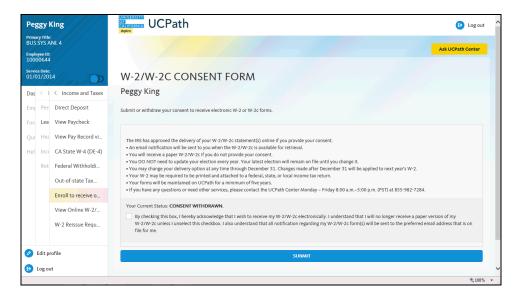

| Step | Action                                                                                                    |
|------|----------------------------------------------------------------------------------------------------|
| 1.   | The current status of your consent appears on the page.                                                                                                    |
|      | To receive your W-2/W-2C electronically, click the <b>Consent</b> option.                                                                                      |
| 2.   | Click the <b>Submit</b> button.                                                                                                    |
| 3.   | A confirmation message appears.                                                                                                    |
|      | Click the <b>OK</b> button.                                                                                                    |
| 4.   | Your current status appears on the page.                                                                                                    |
|      | When your current status is <b>Consent Received</b> , you can withdraw your consent to receive your W-2/W-2C electronically by checking the consent check box. |

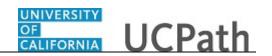

| Step | Action                                                                                  |
|------|-----------------------------------------------------------------------------------------|
| 5.   | You have submitted or withdrawn your consent to receive an electronic W-2 or W-2C form. |
|      | End of Procedure.                                                                       |